Муниципальное бюджетное общеобразовательное учреждение «Алексеевская средняя общеобразовательная школа Яковлевского городского округа»

### «COFJIACOBAHO»

Заместитель директора МБОУ «Алексеевская СОШ» /Алехина Н.И/ 2023 г.  $( ( 30 )$ 

«УТВЕРЖДАЮ» Директор МБОУ «Алексеевская СОШ» Дубишенна Н.Н. Приказ №1412/  $\sigma$ к 3/ » августа 2023 г.

# РАБОЧАЯ ПРОГРАММА Дополнительного образования Промдизайн 2023-2024 учебный год  $5$  класс

## Спицын Максим Евгеньевич

Разработал учитель технологии Спицын Максим Евгеньевич

Рассмотрено на заседании педагогического совета МБОУ «Алексеевская СОШ» Протокол № / от « $30 \times$ августа 2023 г.

the control of the con-

Муниципальное бюджетное общеобразовательное учреждение «Алексеевская средняя общеобразовательная школа Яковлевского городского округа»

### «COFJIACOBAHO»

and the control of

Заместитель директора МБОУ «Алексеевская СОШ» /Алехина Н.И/ 2023 г.  $\langle\langle \frac{2}{20}\rangle\rangle$  $OQ$ 

**«УТВЕРЖДАЮ»** Директор МБОУ «Алексеевская СОШ» Дубиштер Дубинина Н.Н. Приказ №14121  $\sigma$ к 3/ » августа 2023/г.

# РАБОЧАЯ ПРОГРАММА Дополнительного образования Промдизайн 2023-2024 учебный год  $5$   $\kappa$ nacc

## Спицын Максим Евгеньевич

Разработал учитель технологии Спицын Максим Евгеньевич

Рассмотрено на заседании педагогического совета

МБОУ «Алексеевская СОШ» Протокол № / от «30 » августа 2023 г.

### **ПОЯСНИТЕЛЬНАЯ ЗАПИСКА**

Рабочая программа дополнительного образования «Промышленный дизайн» составлена на основе авторской рабочей программы «Промышленный дизайн.» Проектирование материальной среды» авторы Саакян С.Г., Рыжов М.В, 2019 год.

**Цель программы:** освоение обучающимися спектра Hard- и Soft-компетенций на предмете промышленного дизайна через кейс-технологии.

### **Задачи программы:**

### *Обучающие:*

- − объяснить базовые понятия сферы промышленного дизайна, ключевые особенности методов дизайн-проектирования, дизайн-аналитики, генерации идей;
- − сформировать базовые навыки ручного макетирования и прототипирования;
- − сформировать базовые навыки работы в программах трёхмерного моделирования;
- − сформировать базовые навыки создания презентаций;
- − сформировать базовые навыки дизайн-скетчинга;
- − привить навыки проектной деятельности, в том числе использование инструментов планирования.

### *Развивающие*:

- − формировать 4K-компетенции (критическое мышление, креативное мышление, коммуникация, кооперация);
- − способствовать расширению словарного запаса;
- − способствовать развитию памяти, внимания, технического мышления, изобретательности;
- − способствовать формированию интереса к знаниям;
- − способствовать формированию умения практического применения полученных знаний;
- − сформировать умение формулировать, аргументировать и отстаивать своё мнение;
- сформировать умение выступать публично с докладами, презентациями и т. п.

### *Воспитательные*:

- воспитывать аккуратность и дисциплинированность при выполнении работы;
- способствовать формированию положительной мотивации к трудовой деятельности;
- способствовать формированию опыта совместного и индивидуального творчества при выполнении командных заданий;
- воспитывать трудолюбие, уважение к труду;
- формировать чувство коллективизма и взаимопомощи;

● воспитывать чувство патриотизма, гражданственности, гордости за отечественные достижения в промышленном дизайне.

### **Количество учебных часов, на которое рассчитана рабочая программа.**

Рабочая программа рассчитана на 18 часов в год, 0,5 час в неделю для учащихся 5 классов. В рабочую программу внесены изменения так как по учебному плану предусмотрено 18 часов а в программе 34 часа. Все темы были объединены или сокращены.

### **Планируемые результаты программы «Промдизайн»**

В результате освоения программы, обучающиеся должны

*знать*:

правила безопасности и охраны труда при работе с учебным и лабораторным оборудованием.

*уметь*:

- − применять на практике методики генерирования идей; методы дизайн-анализа и дизайнисследования;
- анализировать формообразование промышленных изделий;
- строить изображения предметов по правилам линейной перспективы;
- − передавать с помощью света характер формы;
- различать и характеризовать понятия: пространство, ракурс, воздушная перспектива;
- − получать представления о влиянии цвета на восприятие формы объектов дизайна;
- применять навыки формообразования, использования объёмов в дизайне (макеты из бумаги, картона);
- работать с программами трёхмерной графики (Fusion 360);
- описывать технологическое решение с помощью текста, рисунков, графического изображения;
- анализировать возможные технологические решения, определять их достоинства и недостатки в контексте заданной ситуации;
- оценивать условия применимости технологии, в том числе с позиций экологической защищённости;
- выявлять и формулировать проблему, требующую технологического решения;
- − модифицировать имеющиеся продукты в соответствии с ситуацией/заказом/потребностью/задачей деятельности;
- оценивать коммерческий потенциал продукта и/или технологии;
- проводить оценку и испытание полученного продукта;
- представлять свой проект.

*владеть*:

научной терминологией, ключевыми понятиями, метолами приёмами  $\mathbf{M}$ проектирования, конструирования, моделирования, макетирования, прототипирования в области промышленного (индустриального) дизайна.

### Формы организации учебного процесса.

Подведение итогов реализуется в рамках презентации и защиты результатов выполнения кейсов, представленных в программе.

### Формы демонстрации результатов обучения

Представление результатов образовательной деятельности пройдёт в форме публичной презентации решений кейсов командами и последующих ответов выступающих на вопросы наставника и других команд.

### Формы диагностики результатов обучения

Бесела, тестирование, опрос.

### Содержание программы «Промдизайн»

Программа предполагает постепенное расширение знаний и их углубление, а также приобретение умений в области проектирования, конструирования и изготовления прототипа продукта.

Занятия предполагают развитие личности:

•развитие интеллектуального потенциала обучающегося (анализ, синтез, сравнение);

•развитие практических умений и навыков (эскизирование, 3D-моделирование, конструирование, макетирование, прототипирование, презентация).

> 1. Учебно-воспитательный процесс направлен на формирование и развитие у обучающихся таких важных социально значимых качеств, как готовность к нравственному самоопределению, стремление к сохранению

и приумножению технических, культурных и исторических ценностей.

Становление личности через творческое самовыражение.

### Кейс «Объект из будущего»

Знакомство с методикой генерирования идей с помощью карты ассоциаций. Применение методики на практике. Генерирование оригинальной идеи проекта.

1.1 Формирование команд. Построение карты ассоциаций на основе социального и технологического ПРОГНОЗОВ будущего. Формирование идей на базе многоуровневых ассоциаций. Проверка идей с помощью сценариев развития и «линз» (экономической, технологической. социально-политической  $\overline{M}$ экологической). Презентация идеи продукта группой.

- 1.2 Изучение основ скетчинга: инструментарий, постановка руки, понятие перспективы, построение простых геометрических тел. Фиксация идеи проекта в технике скетчинга. Презентация идеи продукта группой.
- 1.3 Создание макета из бумаги, картона и ненужных предметов. Упаковка объекта, имитация готового к продаже товара. Презентация проектов по группам.
- 1.4 Изучение основ скетчинга: понятие света и тени; техника передачи объёма. Создание подробного эскиза проектной разработки в технике скетчинга.

### *Примечание: при наличии оборудования можно изучать технику маркерного или цифрового скетча.*

### **Кейс «Пенал»**

Понятие функционального назначения промышленных изделий. Связь функции и формы в промышленном дизайне. Анализ формообразования (на примере школьного пенала). Развитие критического мышления, выявление неудобств в пользовании промышленными изделиями. Генерирование идей по улучшению промышленного изделия. Изучение основ макетирования из бумаги и картона. Представление идеи проекта в эскизах и макетах.

- 2.1 Формирование команд. Анализ формообразования промышленного изделия на примере школьного пенала. Сравнение разных типов пеналов (для сравнения используются пеналы обучающихся), выявление связи функции и формы.
- 2.2 Выполнение натурных зарисовок пенала в технике скетчинга.
- 2.3 Выявление неудобств в пользовании пеналом. Генерирование идей по улучшению объекта. Фиксация идей в эскизах и плоских макетах.
- 2.4 Создание действующего прототипа пенала из бумаги и картона, имеющего принципиальные отличия от существующего аналога.
- 2.5 Испытание прототипа. Внесение изменений в макет. Презентация проекта перед аудиторией.

### **Кейс «Космическая станция»**

Знакомство с объёмно-пространственной композицией на примере создания трёхмерной модели космической станции.

- 3.1 Понятие объёмно-пространственной композиции в промышленном дизайне на примере космической станции. Изучение модульного устройства космической станции, функционального назначения модулей.
- 3.2 Основы 3D-моделирования: знакомство с интерфейсом программы Fusion 360, освоение проекций и видов, изучение набора команд и инструментов.
- 3.3 Создание трёхмерной модели космической станции в программе Fusion 360.

3.4 Изучение основ визуализации в программе Fusion 360, настройки параметров сцены. Визуализация трёхмерной модели космической станции.

### **Кейс «Как это устроено?»**

Изучение функции, формы, эргономики, материала, технологии изготовления, принципа функционирования промышленного изделия.

- 4.1 Формирование команд. Выбор промышленного изделия для дальнейшего изучения. Анализ формообразования и эргономики промышленного изделия.
- 4.2 Изучение принципа функционирования промышленного изделия. Разбор промышленного изделия на отдельные детали и составные элементы. Изучение внутреннего устройства.
- 4.3 Подробная фотофиксация деталей и элементов промышленного изделия.
- 4.4 Подготовка материалов для презентации проекта (фото- и видеоматериалы).
- 4.5 Создание презентации. Презентация результатов исследования перед аудиторией.

### **Кейс «Механическое устройство»**

Изучение на практике и сравнительная аналитика механизмов набора LEGO Education «Технология и физика». Проектирование объекта, решающего насущную проблему, на основе одного или нескольких изученных механизмов.

- 1.1 Введение: демонстрация и диалог на тему устройства различных механизмов и их применения в жизнедеятельности человека.
- 1.2 Сборка выбранного на прошлом занятии механизма с использованием инструкции из набора и при минимальной помощи наставника.
- 1.3 Демонстрация работы собранных механизмов и комментарии принципа их работы. Сессия вопросов-ответов, комментарии наставника.
- 1.4 Введение в метод мозгового штурма. Сессия мозгового штурма с генерацией идей устройств, решающих насущную проблему, в основе которых лежит принцип работы выбранного механизма.
- 1.5 Отбираем идеи, фиксируем в ручных эскизах.
- 1.6 3D-моделирование объекта во Fusion 360.
- 1.7 3D-моделирование объекта во Fusion 360, сборка материалов для презентации.
- 1.8 Выбор и присвоение модели материалов. Настройка сцены. Рендеринг.
- 1.9 Сборка презентации в Readymag, подготовка защиты.
- 1.10 Защита командами проектов.

### **Учебно - тематическое планирование**

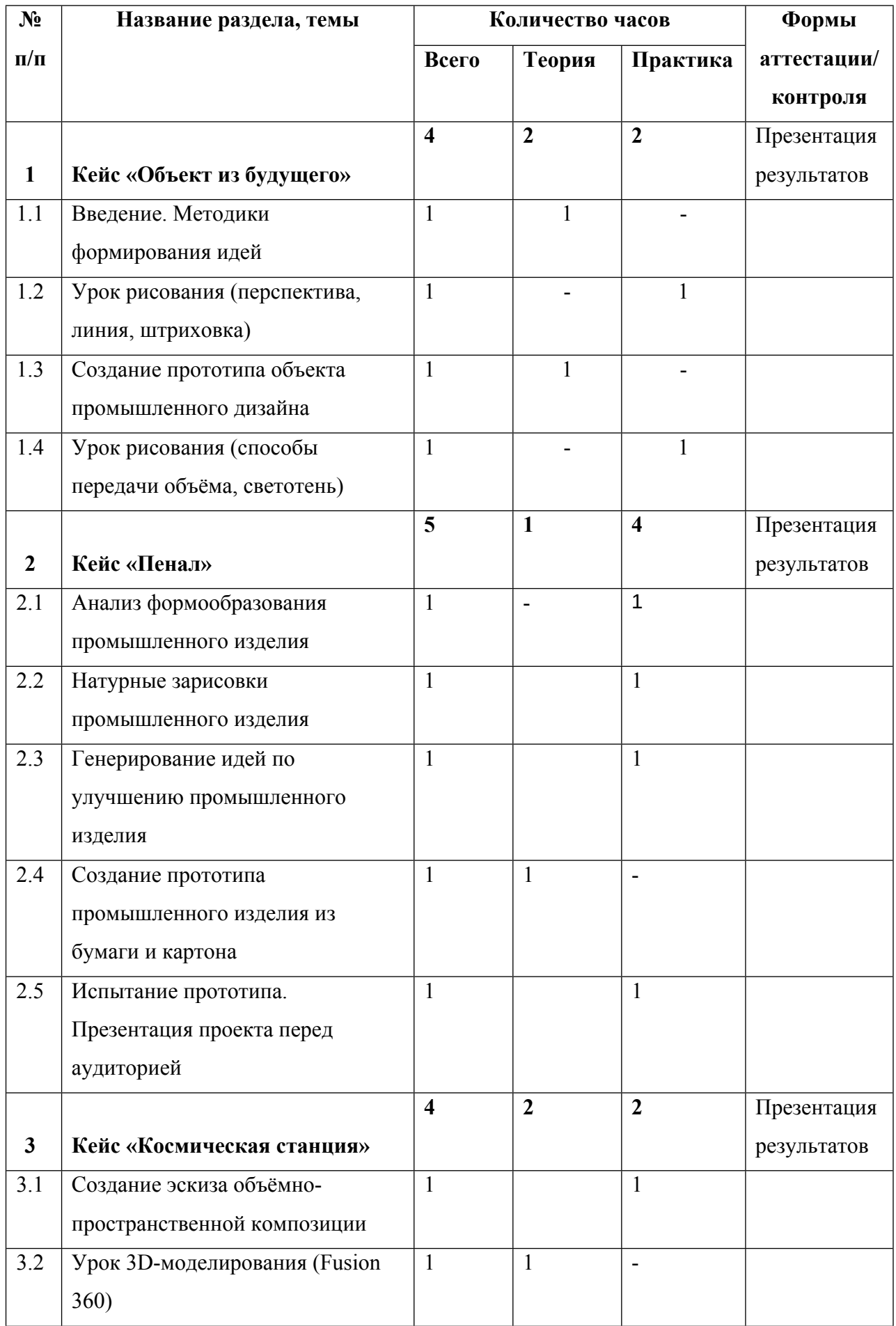

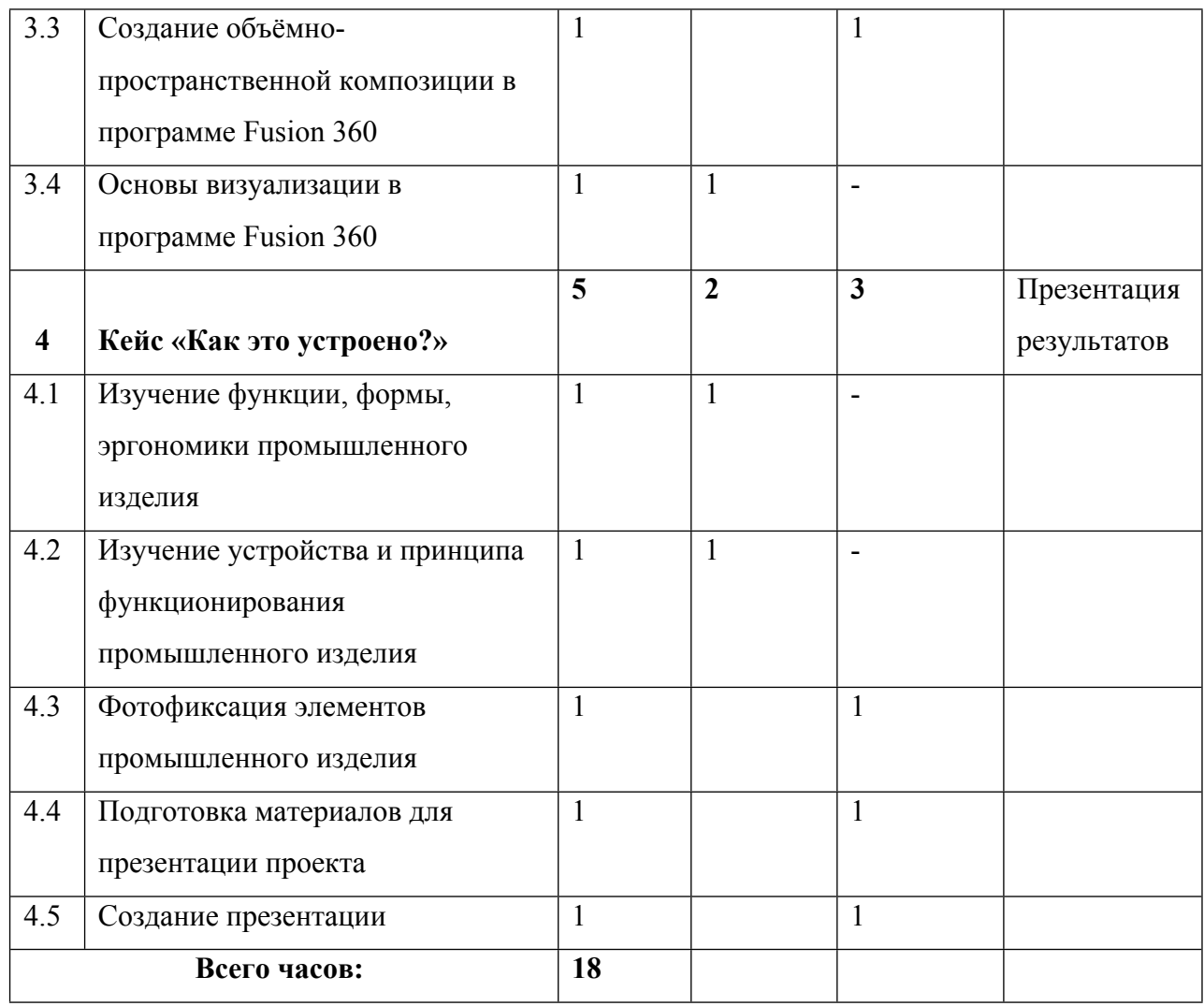

### **Учебно-методические средства:**

### **Аппаратное и техническое обеспечение:**

− Рабочее место обучающегося:

ноутбук: производительность процессора (по тесту PassMark — CPU BenchMark http://www.cpubenchmark.net/): не менее 2000 единиц; объём оперативной памяти: не менее 4 Гб; объём накопителя SSD/еММС: не менее 128 Гб (или соответствующий по характеристикам персональный компьютер с монитором, клавиатурой и колонками); мышь.

### − Рабочее место наставника:

ноутбук: процессор Intel Core i5-4590/AMD FX 8350 — аналогичная или более новая модель, графический процессор NVIDIA GeForce GTX 970, AMD Radeon R9 290 аналогичная или более новая модель, объём оперативной памяти: не менее 4 Гб, видеовыход HDMI 1.4, DisplayPort 1.2 или более новая модель (или соответствующий по характеристикам персональный компьютер с монитором, клавиатурой и колонками);

презентационное оборудование с возможностью подключения к компьютеру — 1 комплект;

флипчарт с комплектом листов/маркерная доска, соответствующий набор письменных принадлежностей — 1 шт.;

### **Программное обеспечение:**

- − офисное программное обеспечение;
- − программное обеспечение для трёхмерного моделирования (Autodesk Fusion 360);
- − графический редактор.